# Detecting Standard Violation Errors in Smart Contracts

Fan Long

University of Toronto & Conflux Foundation

Joint work with Ao Li\*

#### Smart Contracts

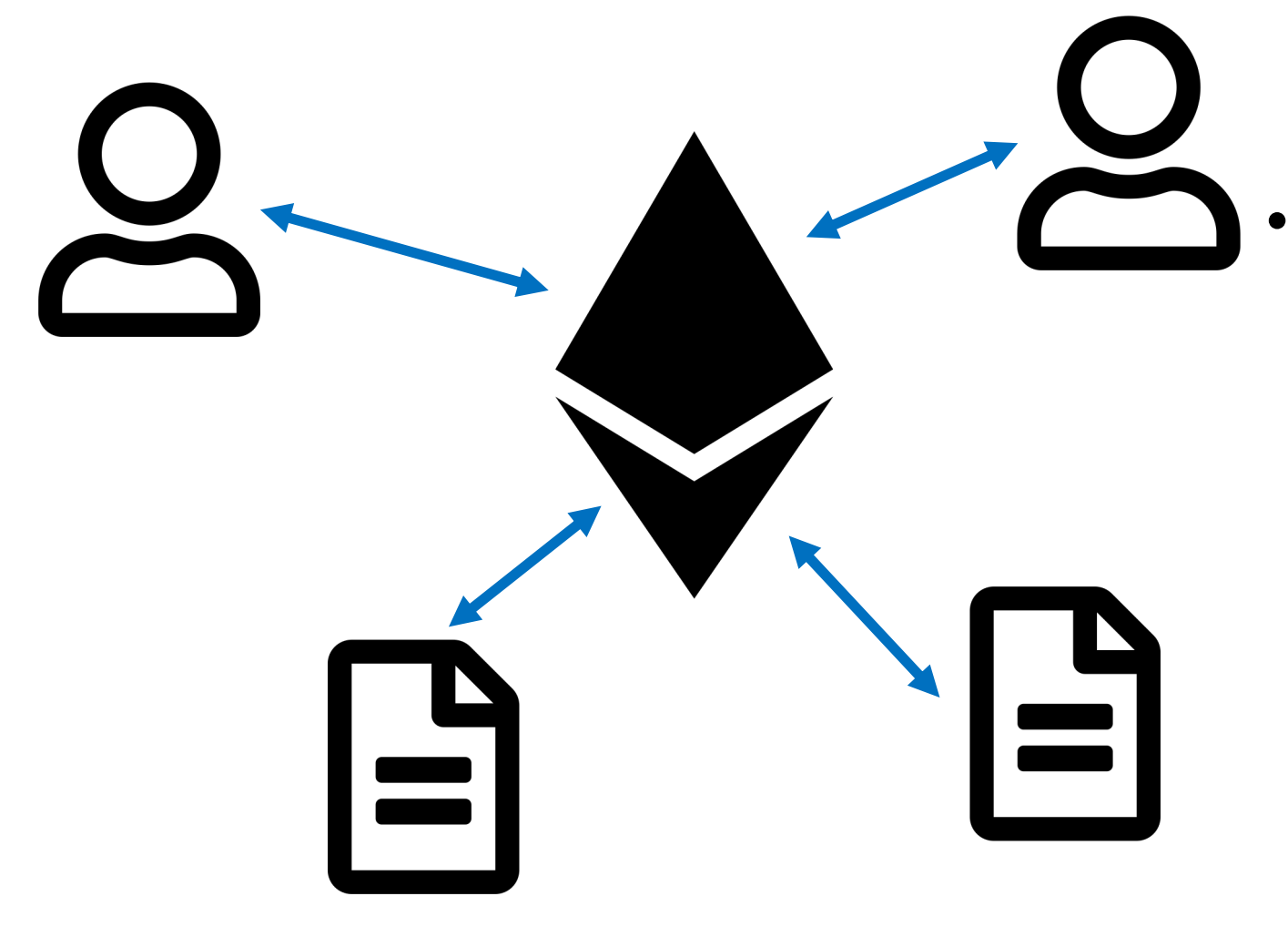

• Usages of Smart contracts

- Tokens
- Authorization
- Poll
- Lease agreement

• …

#### Ethereum and Smart Contracts

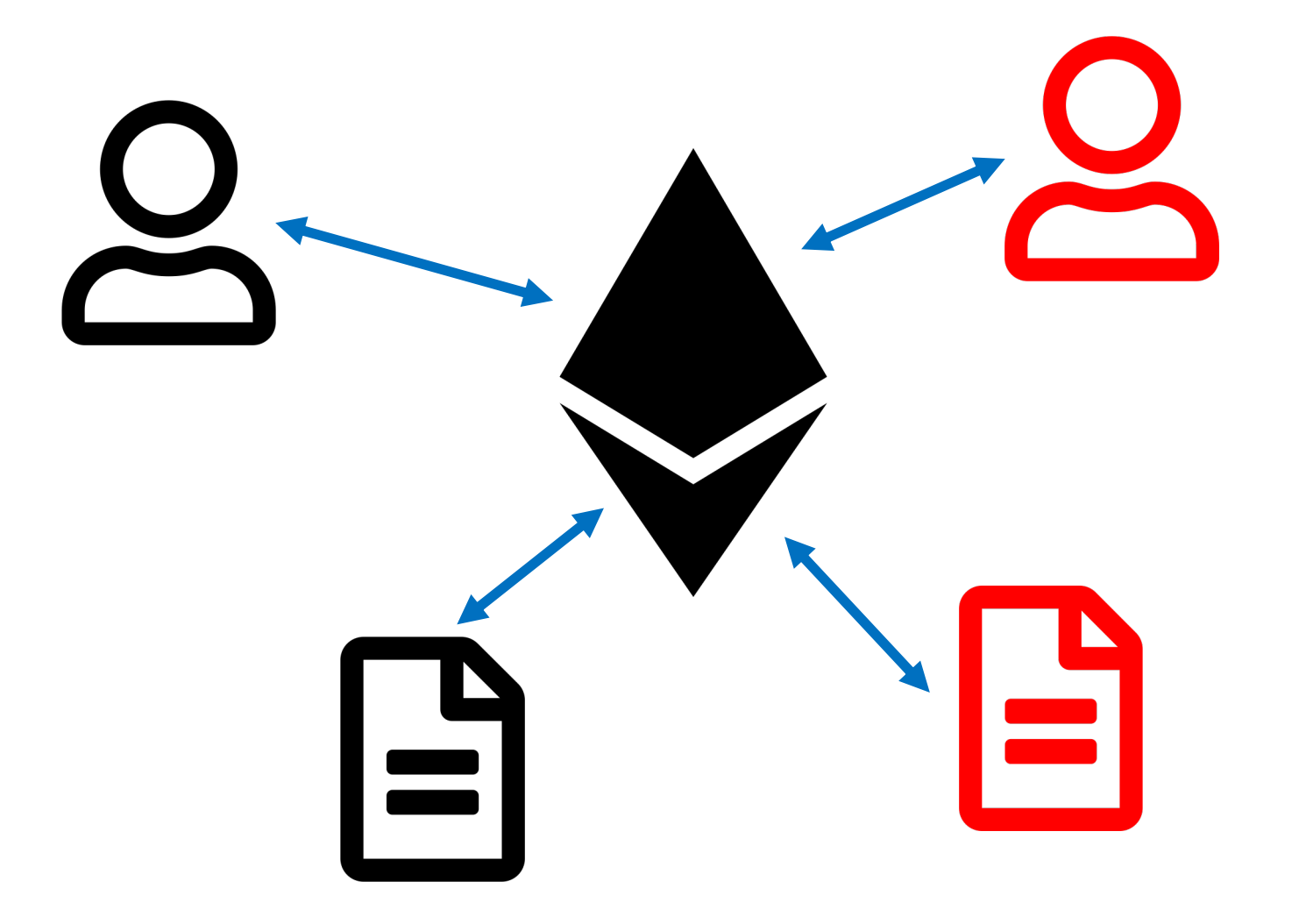

## Smart Contracts

- Smart contracts
	- Tokens
	- Authorization
	- Poll
	- …

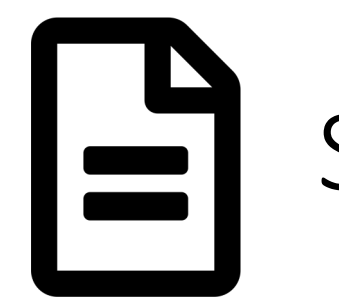

Standards

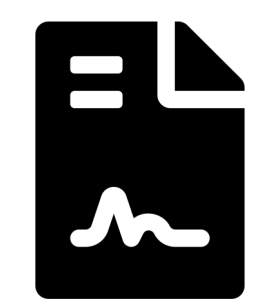

- Standards
	- ERC-20, ERC-721
	- ERC-927
	- ERC-1417, ERC-1202

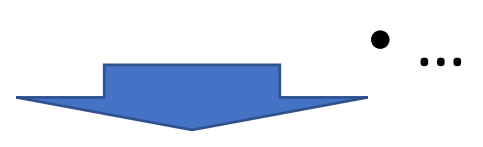

- Maker Token
- VeChain Token
- BECToken
- USD Coin

• …

## Standard Implementation

- Maker Token
- VeChain Token
- BECToken
- USD Coin

• …

Dai: The cryptocurrency with price stability that is the asset of exchange in the Dai Stablecoin  $\bullet$ System. It is a standard Ethereum token adhering to the ERC20 standard.

**Beauty Ecosystem Coin** 

#### What can I do with UET?

UET is a standard ERC20 token, so you can hold it and transfer it.

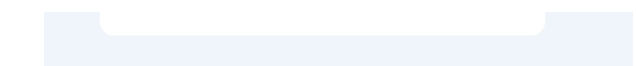

### Standard Implementation

- Maker Token
- VeChain Token
- BECToken
- USD Coin

• …

Your Tokens Are Mine: A Suspicious OKEx exchange suspended BEC withdrawal and trading because of batchOverflow attack Multiple ERC20 Smart Contra  $(CVE-2018-11397, CVE-201-11398)$ 

#### What is BECToken?

• A digital token claims that it satisfies ERC-20

#### • BECToken standard.

- Tokens can be transferred between addresses.
- BECToken was attacked in April 2018. The market cap of BECToken evaporated in days.

#### contract ERC20Interface {

}

function totalSupply() public returns (uint);

function balanceOf(address tokenOwner) public returns (uint);

function transfer(address to, uint tokens) public returns (bool);

function allowance(address tokenOwner, address spender) public returns

 $(iint);$  $f$ uncti<mark>on DalaliceOI(). Teturns the Dalalice OI given account. I s</mark>uccess); • totalSupply(): the total supply of the token. • balanceOf(): returns the balance of given account.

function transferFrom(address from, address to, uint tokens) public returns (bool);

#### contract ERC20Interface {

}

function totalSupply() public returns (uint);

function balanceOf(address tokenOwner) public returns (uint);

#### function transfer(address to, uint tokens) public returns (bool);

function allowance(address tokenOwner, address spender) public returns

(uint); function approve(address spender, uint tokens) public returns (bool success); • transfer(): transfer the transaction sender's token to the receiver.

function transferFrom(address from, address to, uint tokens) public returns (bool);

#### contract ERC20Interface {

}

function totalSupply() public returns (uint);

function balanceOf(address tokenOwner) public returns (uint);

function transfer(address to, uint tokens) public returns (bool);

function allowance(address tokenOwner, address spender) public returns

(uint);  $\sum_{a \in Address}(balanceOf(a)) = totalSupply()$ 

function approve(address spender, uint tokens) public returns (bool success);

function transferFrom(address from, address to, uint tokens) public returns (bool);

• BECToken

}

**mapping** (**address** => **uint256**) balances; **function** batchTransfer(**address**[] receivers, **uint256** v) **public** { uint cnt = receivers.**length**; uint256 amount = uint256(cnt)  $*$  v; require(\_value >  $0$  && balances[msg.sender] >= amount); balances[msg.sender] = balances[msg.sender].**sub**(amount); **for** (uint  $i = 0$ ;  $i <$  cnt;  $i++$ ) { balances[receivers[i]] = balances[receivers[i]].add(v); Transfer(msg.sender, receivers[i], v); }

#### **mapping** (**address** => **uint256**) balances;

**function** batchTransfer(**address**[] receivers, **uint256** v) **public** { uint cnt = receivers.**length**;

uint256 amount = uint256(cnt)  $*$  v;

balances is a bookkeeping variable that tracks balances for each addresses.

}

}

require( value > 0 && balances[msg.sender] >= amount); balances[msg.sender] = balances[msg.sender].**sub**(amount); **for** (uint  $i = 0$ ;  $i <$  cnt;  $i++$ ) { balances[receivers[i]] = balances[receivers[i]].add(v); Transfer(msg.sender, receivers[i], v);

}

}

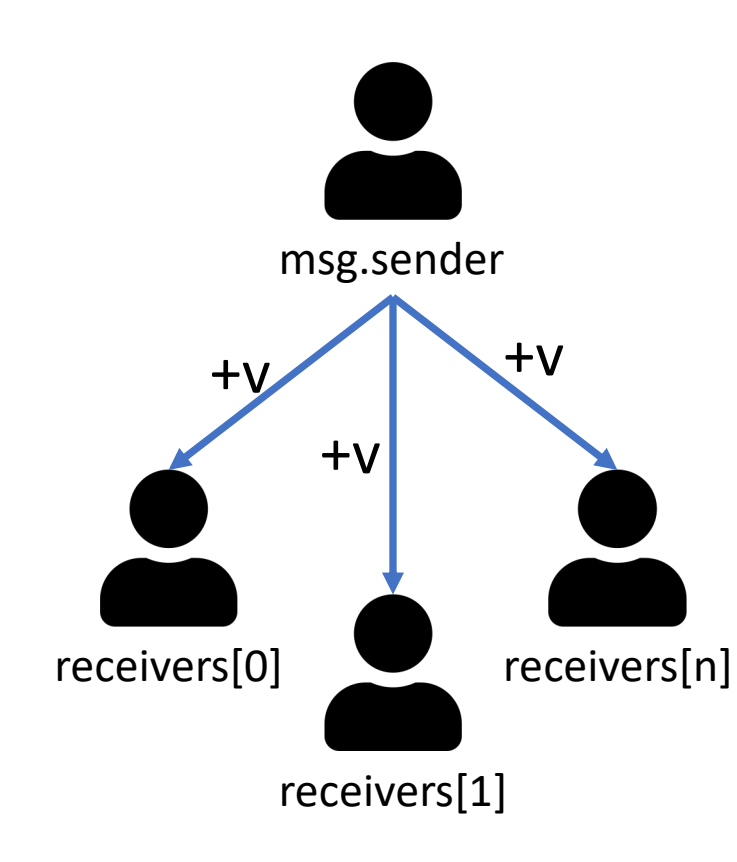

**mapping** (**address** => **uint256**) balances; **function** batchTransfer(**address**[] receivers, **uint256** v) **public** { uint cnt = receivers.**length**; uint256 amount = uint256(cnt)  $*$  v; require(\_value > 0 && balances[ $msg.sender$ ] >= amount); balances[msg.sender] = balances[msg.sender].**sub**(amount); **for** (uint  $i = 0$ ;  $i <$  cnt;  $i++$ ) { balances[receivers[i]] = balances[receivers[i]].add(v);  $Transfer(msg.sender, receiver[i], v);$ 

The function first computes the total amount of token to be transferred.

}

}

**mapping** (**address** => **uint256**) balances; **function** batchTransfer(**address**[] receivers, **uint256** v) **public** { uint cnt = receivers.**length**; uint256 amount = uint256(cnt)  $* v$ ; require(\_value >  $0$  && balances[msg.sender] >= amount); balances[msg.sender] = balances[msg.sender].**sub**(amount); **for** (uint  $i = 0$ ;  $i <$  cnt;  $i++$ ) { balances[receivers[i]] = balances[receivers[i]].add(v); Transfer( $msg.sender$ , receivers[i], v);

The function then updates the message senders balance.

}

}

**mapping** (**address** => **uint256**) balances; **function** batchTransfer(**address**[] receivers, **uint256** v) **public** { uint cnt = receivers.**length**; uint256 amount = uint256(cnt)  $* v;$ require(\_value >  $0$  && balances[msg.sender] >= amount); balances[msg.sender] = balances[msg.sender].**sub**(amount); **for** (uint  $i = 0$ ;  $i <$  cnt;  $i++$ ) { balances[receivers[i]] = balances[receivers[i]].add(v); Transfer(msg.sender, receivers[i], v);

**mapping** (**address** => **uint256**) balances;

**function** batchTransfer(**address**[] receivers, **uint256** v) **public** { uint cnt = receivers.**length**;

At last, the function update receivers' balances.

}

uint256 amount = uint256(cnt)  $* v;$ require(\_value >  $0$  && balances[msg.sender] >= amount); balances[msg.sender] = balances[msg.sender].**sub**(amount); **for** (uint  $i = 0$ ;  $i <$  cnt;  $i++$ ) { balances[receivers[i]] = balances[receivers[i]].add(v); Transfer(msg.sender, receivers[i], v); }

**mapping** (**address** => **uint256**) balances;

**function** batchTransfer(**address**[] receivers, uint256 v) **public** { uint cnt = receivers.**length**;

 $v=2^{255}$ receivers.length=2  $amount = 0$ 

}

uint256 amount = uint256(cnt) \* v; require(\_value > 0 && balances[msg.sender] >= amount); balances[msg.sender] = balances[msg.sender].**sub**(amount); **for** (uint  $i = 0$ ;  $i <$  cnt;  $i++$ ) { balances[receivers[i]] = balances[receivers[i]].add(v); Transfer(msg.sender, receivers[i], v); }

**mapping** (**address** => **uint256**) balances;

**function** batchTransfer(**address**[] receivers, uint256 v) **public** { uint cnt = receivers.**length**;

uint256 amount = uint256(cnt)  $* v$ ;

require(\_value > 0 && balances[msg.sender] >= amount); balances[msg.sender] = balances[msg.sender].**sub**(amount); **for** (uint  $i = 0$ ;  $i <$  cnt;  $i++$ ) { balances[receivers[i]] = balances[receivers[i]].add(v);

Transfer(msg.sender, receivers[i], v);

 $v=2^{255}$ receivers.length=2  $amount = 0$ 

}

}

**mapping** (**address** => **uint256**) balances;

**function** batchTransfer(**address**[] receivers, uint256 v) **public** { uint cnt = receivers.**length**;

uint256 amount = uint256(cnt)  $* v$ ;

require(\_value > 0 && balances[msg.sender] >= amount); balances[msg.sender] = balances[msg.sender].**sub**(amount); **for** (uint  $i = 0$ ;  $i <$  cnt;  $i++$ ) { balances[receivers[i]] = balances[receivers[i]].add(v); Transfer(msg.sender, receivers[i], v);

 $v=2^{255}$ receivers.length=2  $amount = 0$ 

}

}

• BECToken

uint256 amount = uint256(cnt)  $*$  v; require( value > 0 && balances[msg.sender]  $>=$  amount);

The attacker could send a large amount of tokens that he or she does not own, effectively  $T$ refating bectokens from the air  $\mathbf r$ generating BECTokens from the air!

• BECToken

uint256 amount = uint256(cnt)  $* v;$ require(\_value >  $0$  && balances[msg.sender] >= amount);

The sum of account balances equals to total supply!

balances[i] = balances[i] = balances[i]]. [i] = balances[i].add(v); [i]].add(v); [i]].add(v); [i]].add(v); [i]

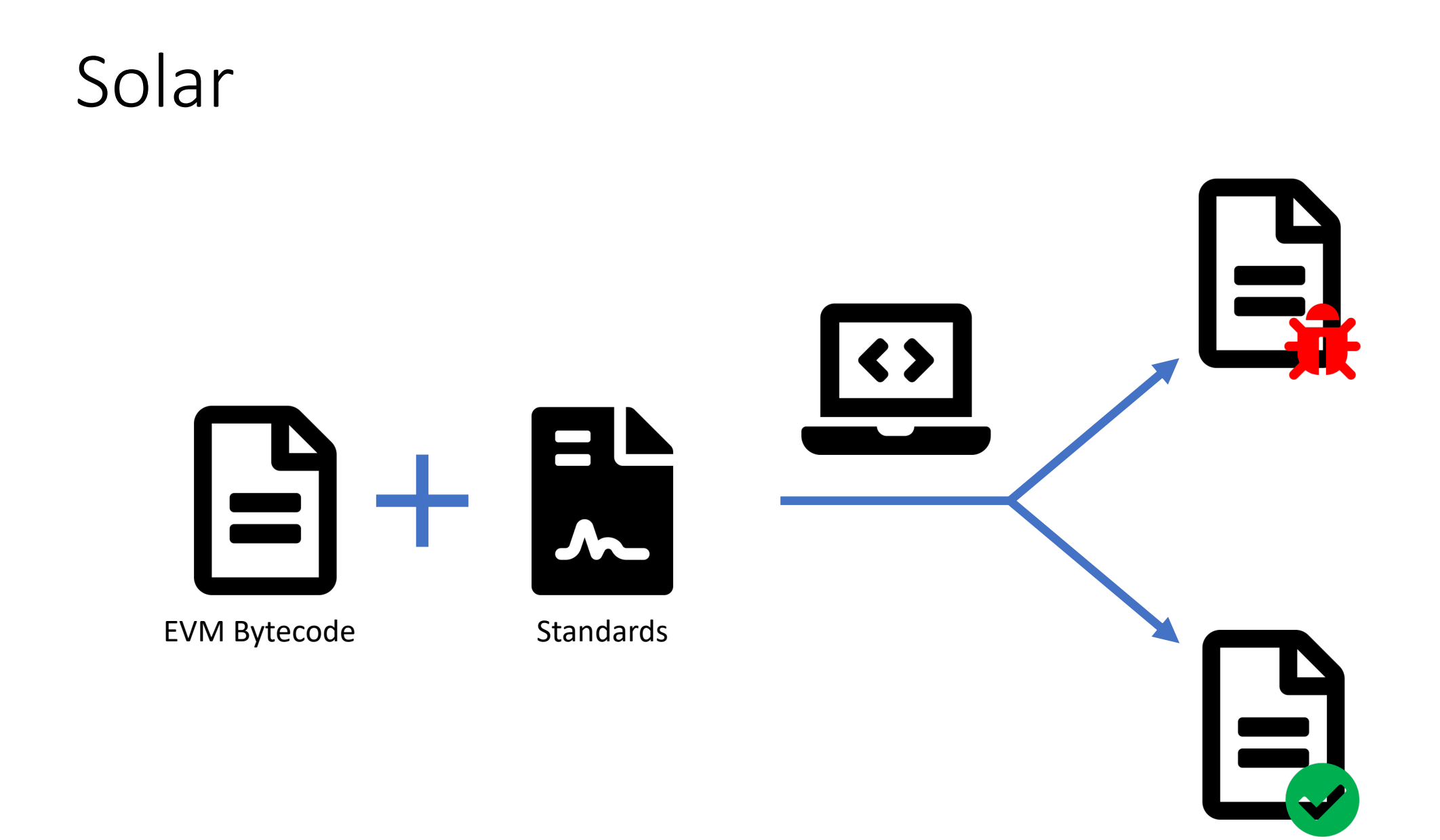

#### Total Supply Invariant

## $\sum_{a \in Address} (balanceOf(a)) = totalSupply()$

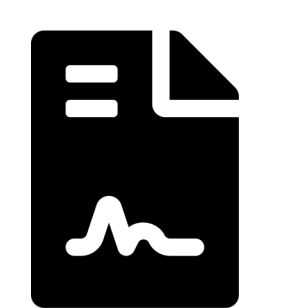

Solar allows user to specify constraints using a Python-like language.

#### $sum = 0$

- for address in ADDRS:
	- bal = C.balanceOf(address)

```
check(sum + bal >= sum)
```
 $sum += bal$ 

 $\sum_{a \in Address} (balanceOf(a)) = totalSupply()$ 

```
check(sum == C.totalSupply()
```
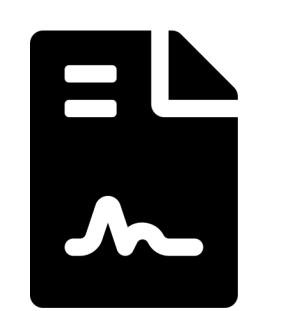

The function first computes the sum of account balances.

 $sum = 0$ 

- for address in ADDRS:
	- bal = C.balanceOf(address)

```
check(sum + bal >= sum)
```
sum  $+=$  bal

 $\sum_{a \in Address}(balanceOf(a)) = totalSupply()$ 

```
check(sum == C.totalSupply()
```
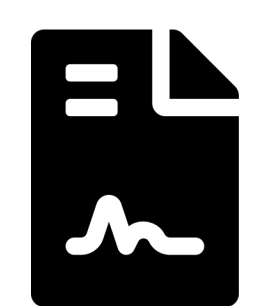

• Helper variable ADDR represents the set of all possible addresses.

 $sum = 0$ 

- for address in ADDRS
	- bal = C.balanceOf(address)

```
check(sum + bal >= sum)
```
sum  $+=$  bal

$$
\Sigma_{a \in Address}(balanceOf(a)) = \text{totalSupply}()
$$

 $check(sum == C.totalSupply()$ 

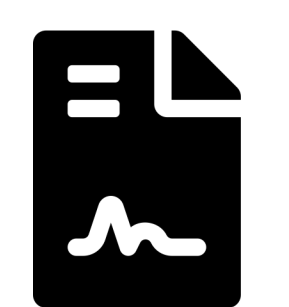

The function calls balances Of() to retrieve the balance of each address.

 $sum = 0$ 

for address in ADDRS:

 $bal = C. balanceOf(address)$ 

 $check(sum + bal >= sum)$ 

sum  $+=$  bal

 $\sum_{a \in Address} (balanceOf(a)) = totalsupply()$ 

 $check(sum == C.totalSupply()$ 

It then checks whether the sum of balances equals to the result returned by totalSupply().

```
\sum_{a \in Address} (balanceOf(a)) = totalSupply()
```
 $sum = 0$ 

for address in ADDRS:

```
bal = C.balanceOf(address)
```

```
check(sum + bal >= sum)
```
sum  $+=$  ball

```
check(sum == C.totalSupply()
```
### Transfer Constraint

```
acc = [SymAddr(), SymAddr()
assume(acc[0] |= acc[1])value = SymInt()pre_bal = [c.balanceOf(account) for account in acc]
assume(pre bal[0] + pre bal[1] >= pre bal[0])
result = c.transfer(acc[1], value, sender=acc[0])
post_bal = [c.balanceOf(account) for account in acc]
check(result == 0 and
      pre bal[0] == post bal[0] and
      pre bal[1] == post bal[1] or
      result != 0 and
      pre bal[0] - value == post bal[0] and
      pre bal[1] + value == post bal[1] and
      post_bal[0] >= pre_bal[0] and
      pre bal[1] >= post bal[1])
```
values = [SymInt(), SymInt()]

#### preparation initiator he • Transaction initiator has c.approve(acc[2], values[0], sender=acc[0]) enough token. r2 = c.transferFrom(acc[0], acc[1], values[1], sender=acc[2])  $\bullet$  =  $\Box$  he halance • The balances of both sender chec<sub>2</sub> nd rc and receiver are updated  $\text{pre\_ball}[1] + \text{p}[\text{ues}[1] == \text{post\_ball}[1]$  and accordingly. post\_bal[0] <= pre\_bal[0] **and**

post  $bal[1]$  >= pre  $bal[1]$  and values[0] >= values[1] **and** values[0] <= r3 **or** r2 == 0 **and** pre  $bal[0] == post bal[0]$  and pre  $bal[1] == post bal[1]$  and  $r3 == value[0]$ 

#### contract ERC20Interface {

}

funct • Approve and transferFrom are two functions that funct onallows the token owners to authorize a third party function transfer(address to, uint tokens) public returns (bool); to spend their tokens.

function allowance(address tokenOwner, address spender) public returns (uint);

function approve(address spender, uint tokens) public returns (bool success); function transferFrom(address from, address to, uint tokens) public returns (bool);

 $acc = [SymAddr(), SymAddr()]$ 

- assume(acc[0] != acc[1]) • Transaction initiator has  $p_{\text{r}}$   $\alpha$   $\alpha$   $\alpha$   $\alpha$   $\alpha$   $\alpha$  account in acc] enough allowance.
- $\cdot$  Token owner has enough • Token owner has enough **balance.**
- pre\_bal[0] == post\_bal[0] **and** • The balances of both sender result != 0 **and** and receiver are updated  $\mathbf{p}$  report  $\mathbf{p}$  and  $\mathbf{p}$   $\mathbf{p}$  == post\_bal[1] and accordingly. **Figure** and

pre bal[1]  $>=$  post bal[1])

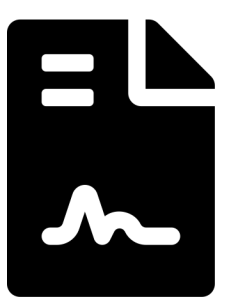

```
acc = [SymAddr(), SymAddr(), SymAddr()]values = [SymInt(), SymInt()]
assume(acc[0] != acc[1] and acc[1] != acc[2])
pre_bal = [c.balanceOf(account) for account in acc[:2]]
assume(pre_bal[0] + pre_bal[1] >= pre_bal[0]) r1 =
c.approve(acc[2], values[0], sender=acc[0])
assume(r1 |= 0)r2 = c.transferFrom(acc[0], acc[1], values[1], sender=acc[2])
r3 = c.allowance(acc[0], acc[2])
post_bal = [c.balanceOf(account) for account in acc[:2]]
check(r2 != 0 and
      pre bal[0] - values[1] == post bal[0] and
      pre bal[1] + values[1] == postbal[1] and
      r3 + \text{values}[1] == \text{values}[0] and
      post bal[0] <= pre bal[0] and
      post bal[1] >= pre bal[1] and
      values[0] >= values[1] and
```
values[0] <= r3 **or** r2 == 0 **and** pre  $bal[0] == post bal[0]$  and pre $bal[1] == post-ball[1]$  and

 $r3 == values[0]$ 

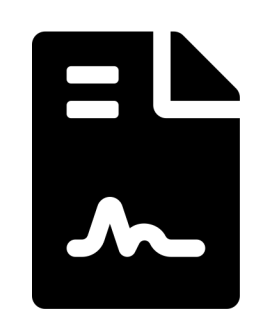

 $acc = [SymAddr(), SymAddr()]$  $assume(acc[0] != acc[1])$ value =  $SymInt()$ pre\_bal = [c.balanceOf(account) **for** account **in** acc]  $assume($ pre\_bal $[0] +$  pre\_bal $[1]$  >= pre\_bal $[0]$ 

 $\bullet$  Transaction initiator has t • Transaction initiator has the **allowance from the token** owner.

result != 0 **and**

pre  $bal[0]$  - value == post  $bal[0]$  and pre  $bal[1] + value == post ball[1]$  and post  $bal[0] \geq p$ re bal<sup>[0]</sup> and pre bal[1]  $>=$  post bal[1])

 $acc = [SymAddr()$ , SymAddr()  $tid = SymInt()$  $assume(acc[0] |= acc[1])$ owner = c.ownerOf(tid) assume(owner  $!=$  acc[1]) app = c.getApproved(tid) is\_approved =  $c.isApprovedForAll(owner, acc[0])$ assume( $a[0]$  != app) assume(is\_approved == 0) c.transferFrom(owner,  $a[1]$ , tid, sender=acc $[0]$ ) pos\_owner = c.ownerOf(tid) check(pos\_owner ==  $acc[1]$ )

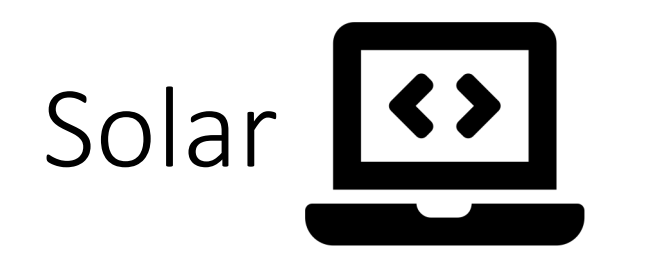

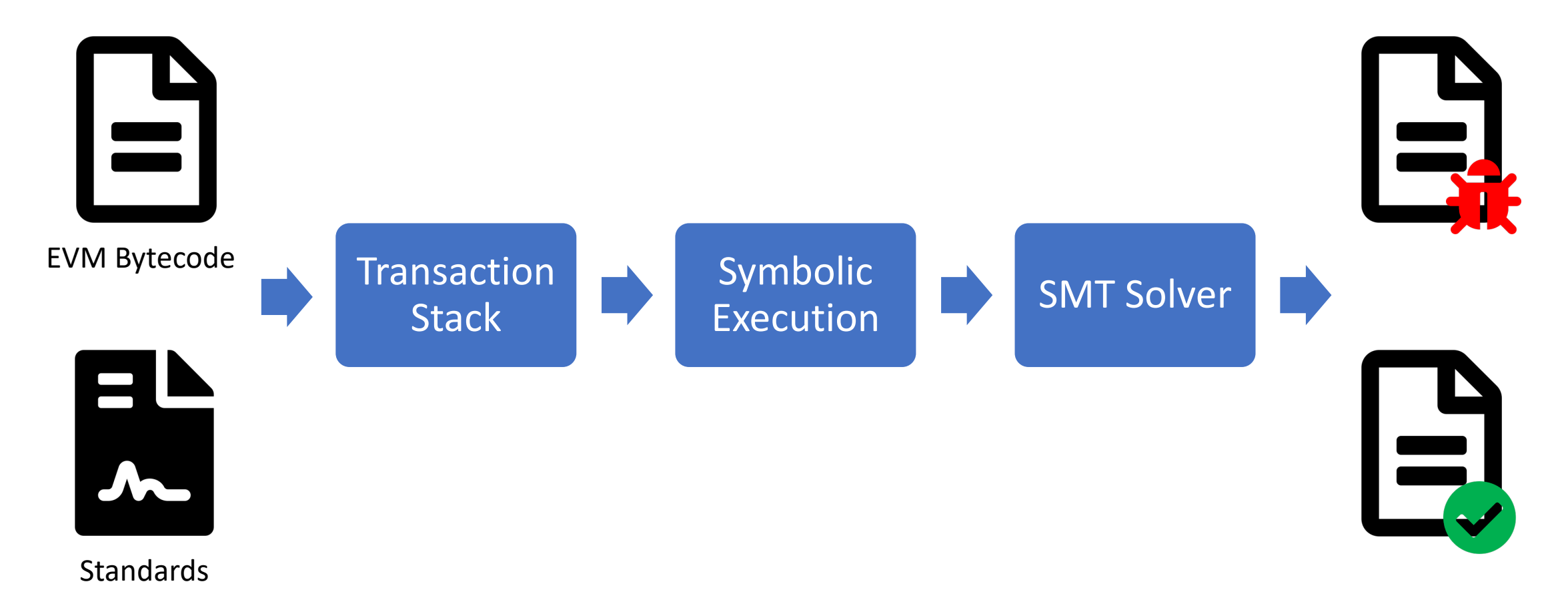

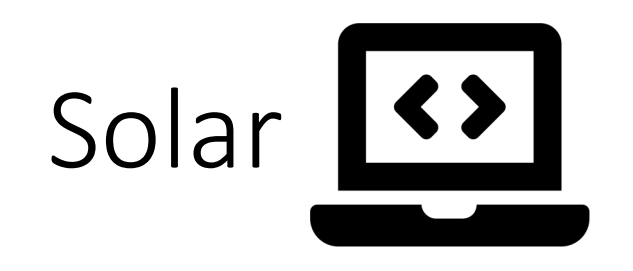

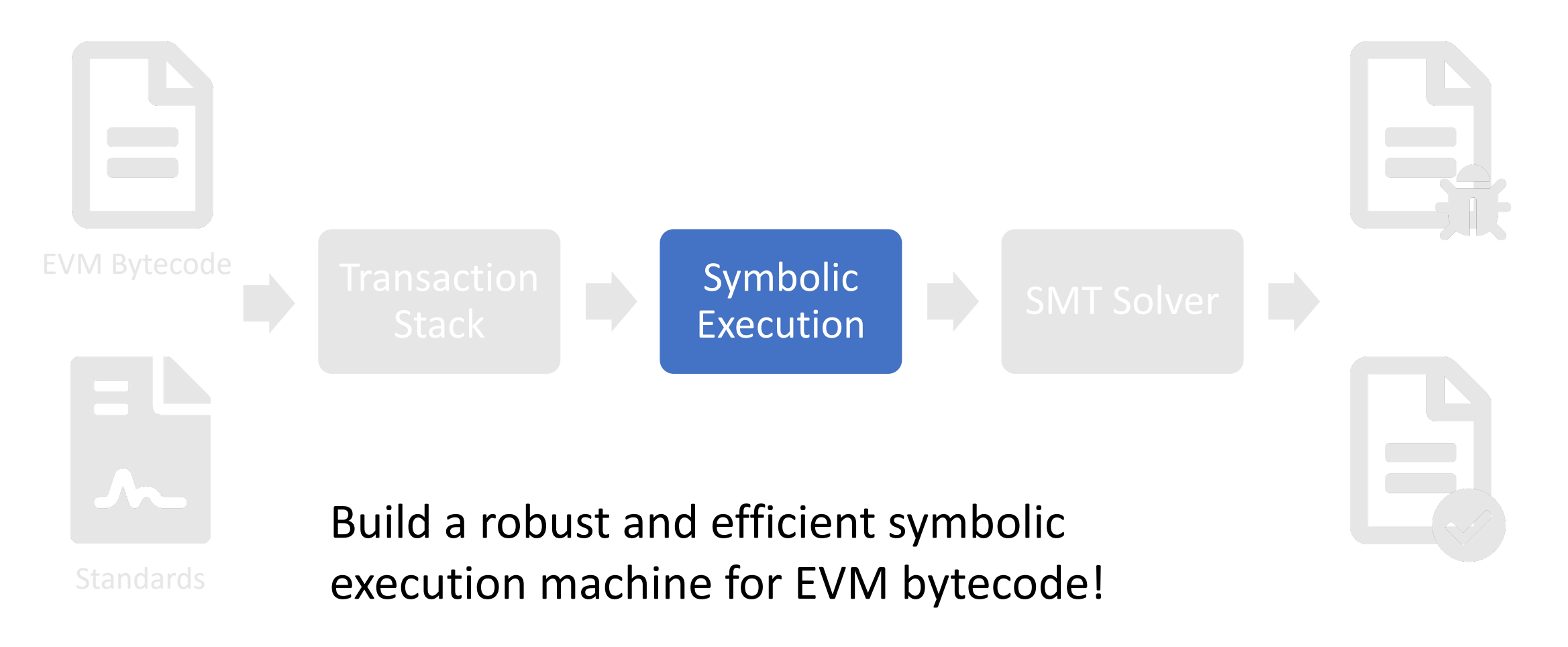

### Challenge: Address Scheme

- Solidity state address space:
	- 256bit address  $\rightarrow$  uint256
- Solidity uses crypto hash function to compute the storage location for dynamically allocated variables.
- Constraint solver cannot handle crypto computations efficiently.

## Challenge: Address Scheme

 $sum = 0$ 

for address in ADDRS

bal = C.balanceOf(address)

 $check(sum + bal >= sum)$ 

sum  $+=$  ball

 $check(sum == C.totalSupply()$ 

uint256 totalSupply;

mapping (address => uint256) balances;

function balanceOf(address src) public view returns (uint) {

return balances[src];

}
## Storage Access Optimization

 $sum = 0$ 

for address in ADDRS:

bal = C.balanceOf(address)

```
check(sum + bal >= sum)
```
sum  $+=$  bal

check(sum == C.totalSupply()) totalSupply

uint256 totalSupply;

mapping (address => uint256) balances;

function balanceOf(address src) public view returns (uint) {

return balances[src];

}

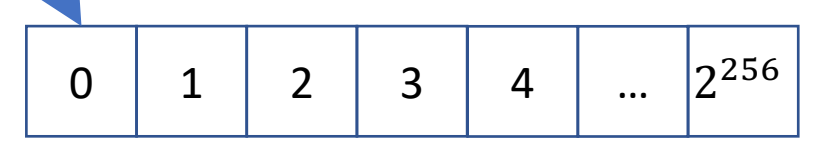

Persistent Storage

## Challenge: Address Scheme

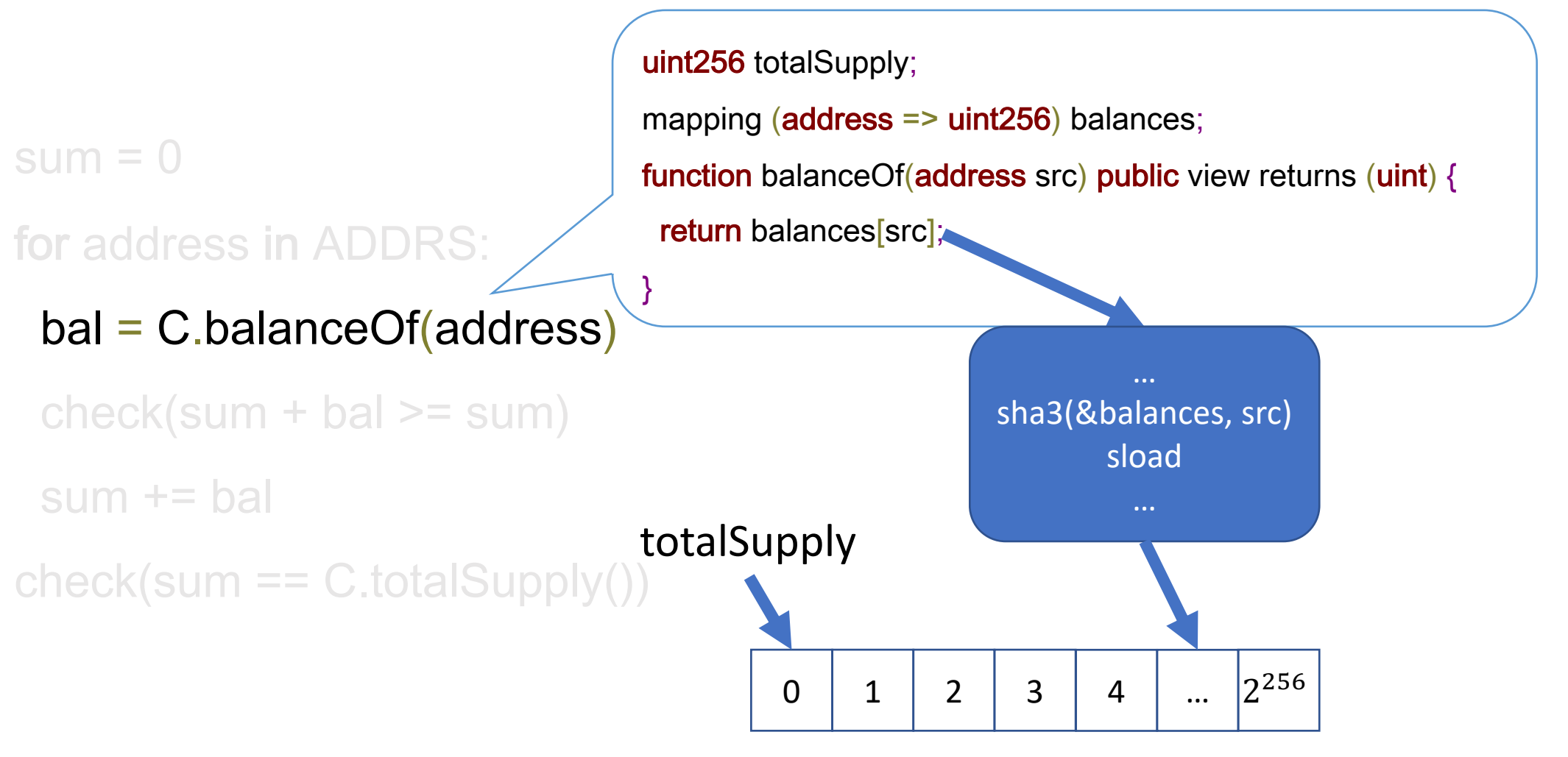

Persistent Storage

## Storage Access Optimization

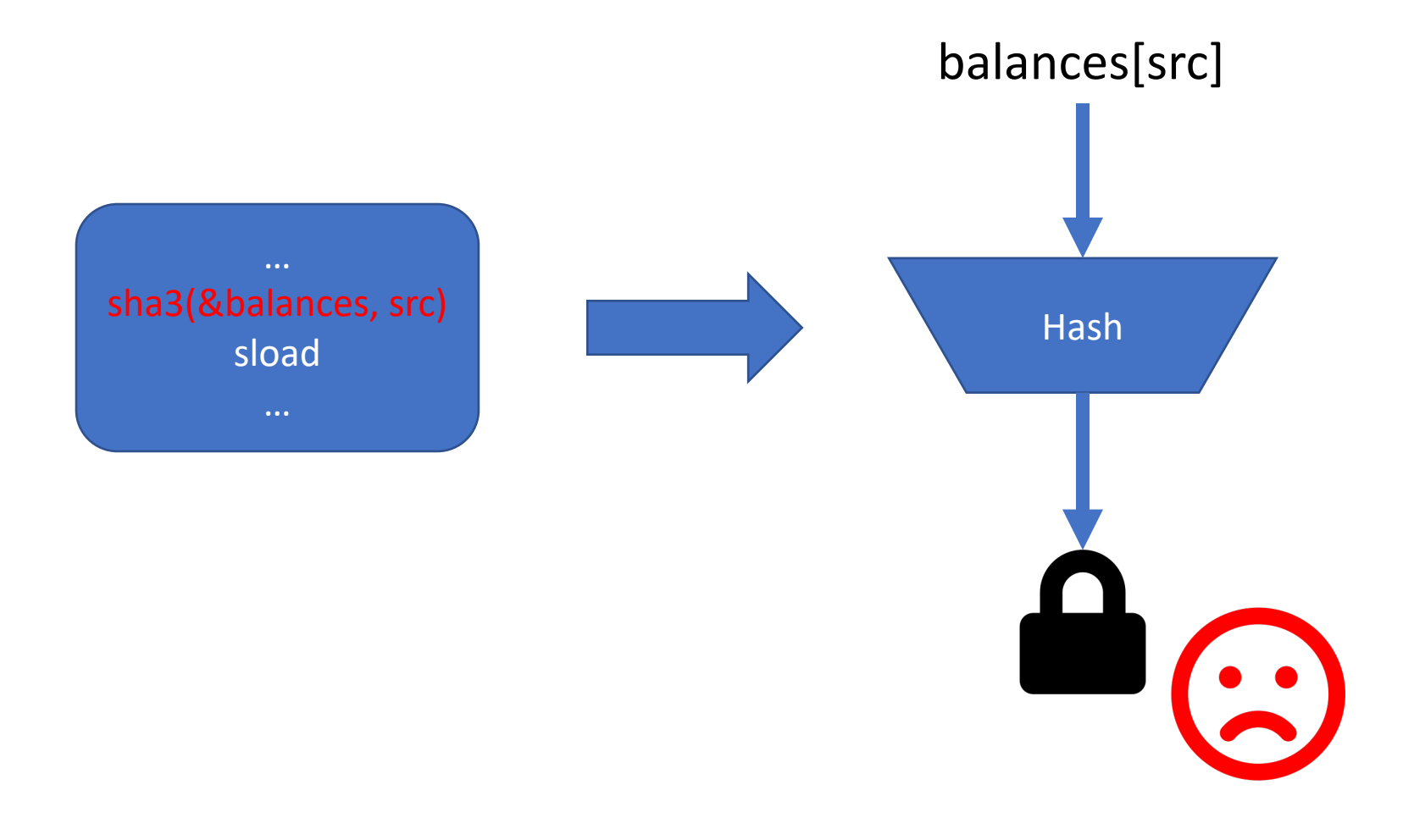

- Crypto hash function
- Avoid collision
- Expensive for solver

### Our Solution

- Static analysis on the binary code to pair SHA3 with storage access operations.
- Change **every load/store** to use a customized address scheme that is equivalent to the original one (assuming no hash collision).
- Symbolic executes on the modified EVM byte code

## Storage Access Optimization

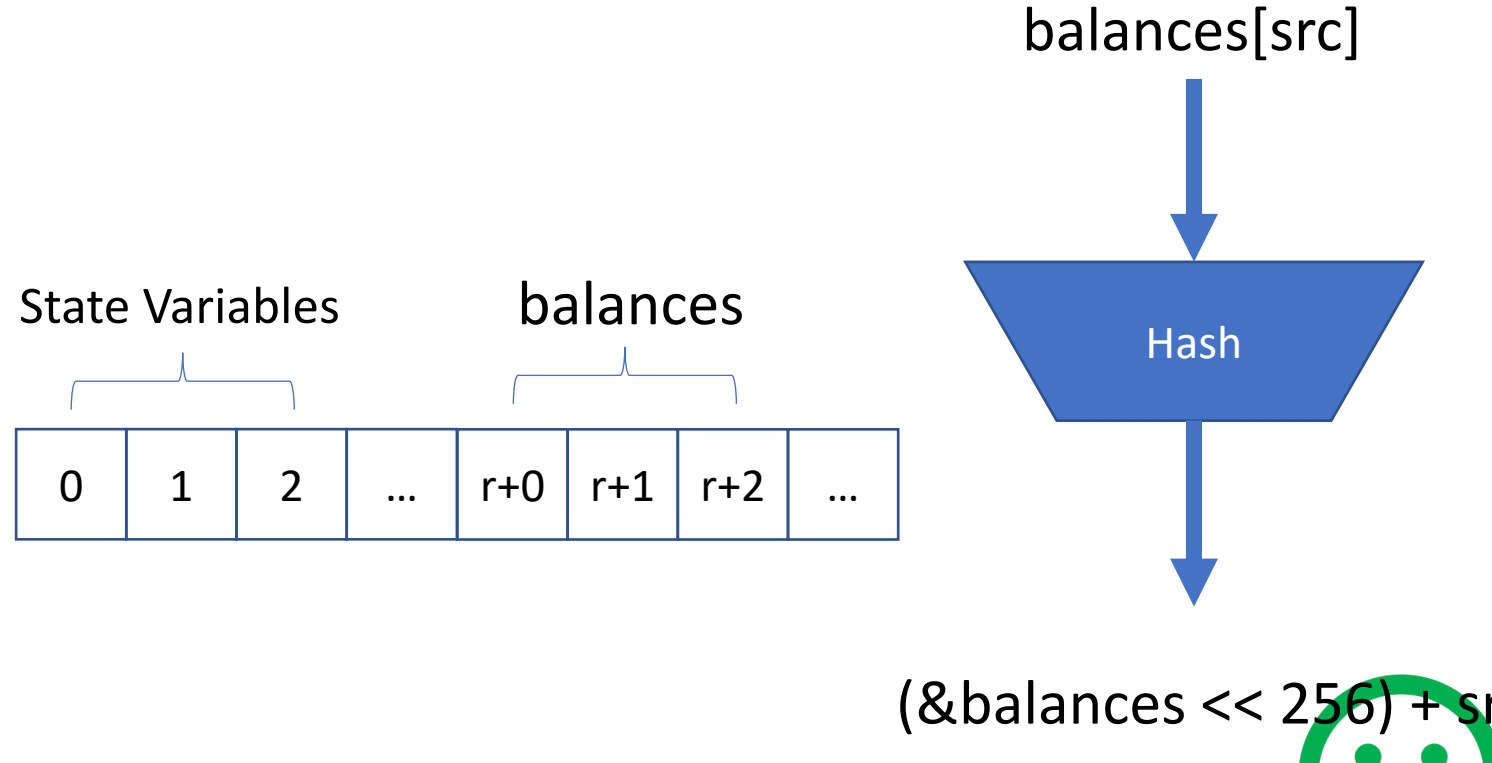

- Customized address scheme
- Avoid collision
- Efficient for solver

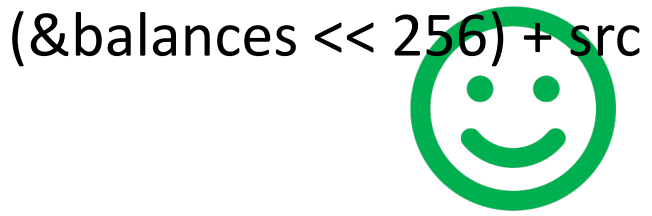

## Challenge: Volatile Memory

- Solidity state address space:
	- 256bit address  $\rightarrow$  uint256
- Solidity volatile memory:
	- 256bit address  $\rightarrow$  uint8
- Integers are broken into 32 bytes and then merged again when moving between state/volatile memory
- **Solution**: cache symbolic value stored into the volatile memory

## Challenge: Account Addresses

 $sum = 0$ 

- for address in ADDRS:
	- bal = C.balanceOf(address)

```
check(sum + bal >= sum)
```
sum  $+=$  bal

```
check(sum == C.totalSupply()
```
- Address ranges from 0 to  $2^{160}$
- It is impossible to iterate over all possible addresses.

### Account Address Pool

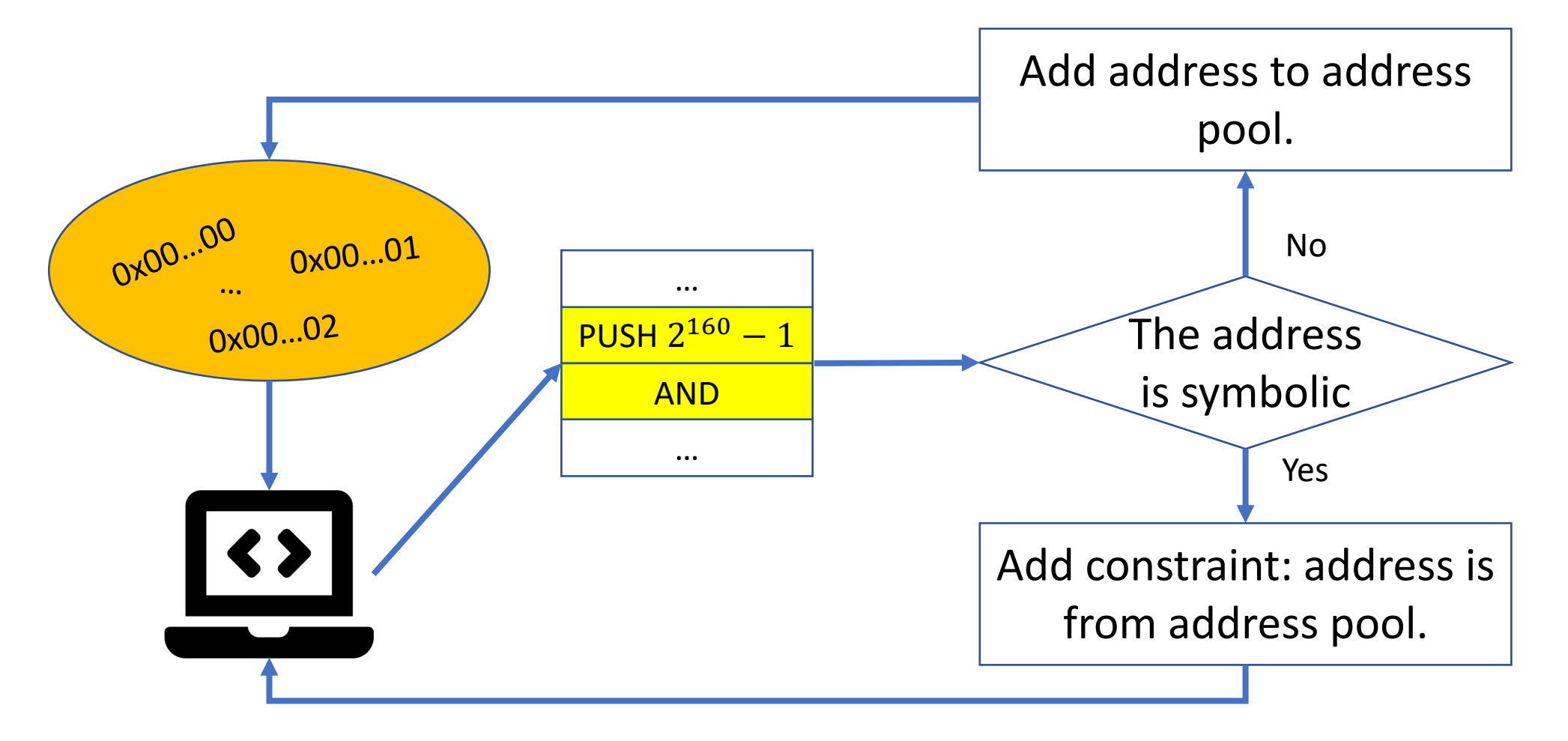

- 779 ERC-20 smart contracts from EtherScan
- 310 ERC-721 smart contracts from EtherScan
- Four Security Policies
	- ERC-20
		- Total Supply
		- Approve and TransferFrom
		- Transfer
	- ERC-721
		- Approve and TransferFrom

- 228 errors.
- 210 new errors.
- 188 vulnerable contracts.
- Only 10 false positives.

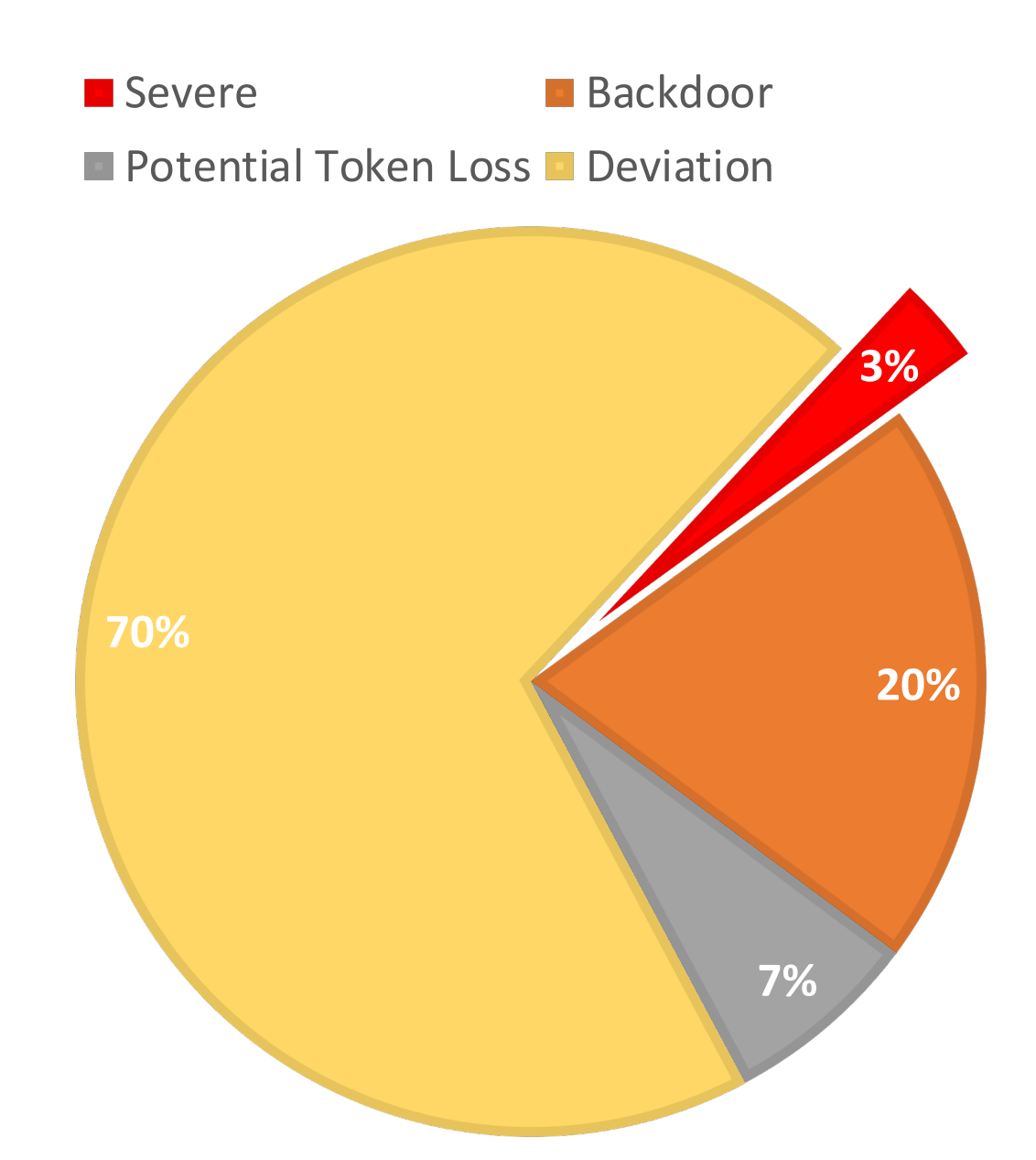

- Anyone
- Financial loss of contract participants

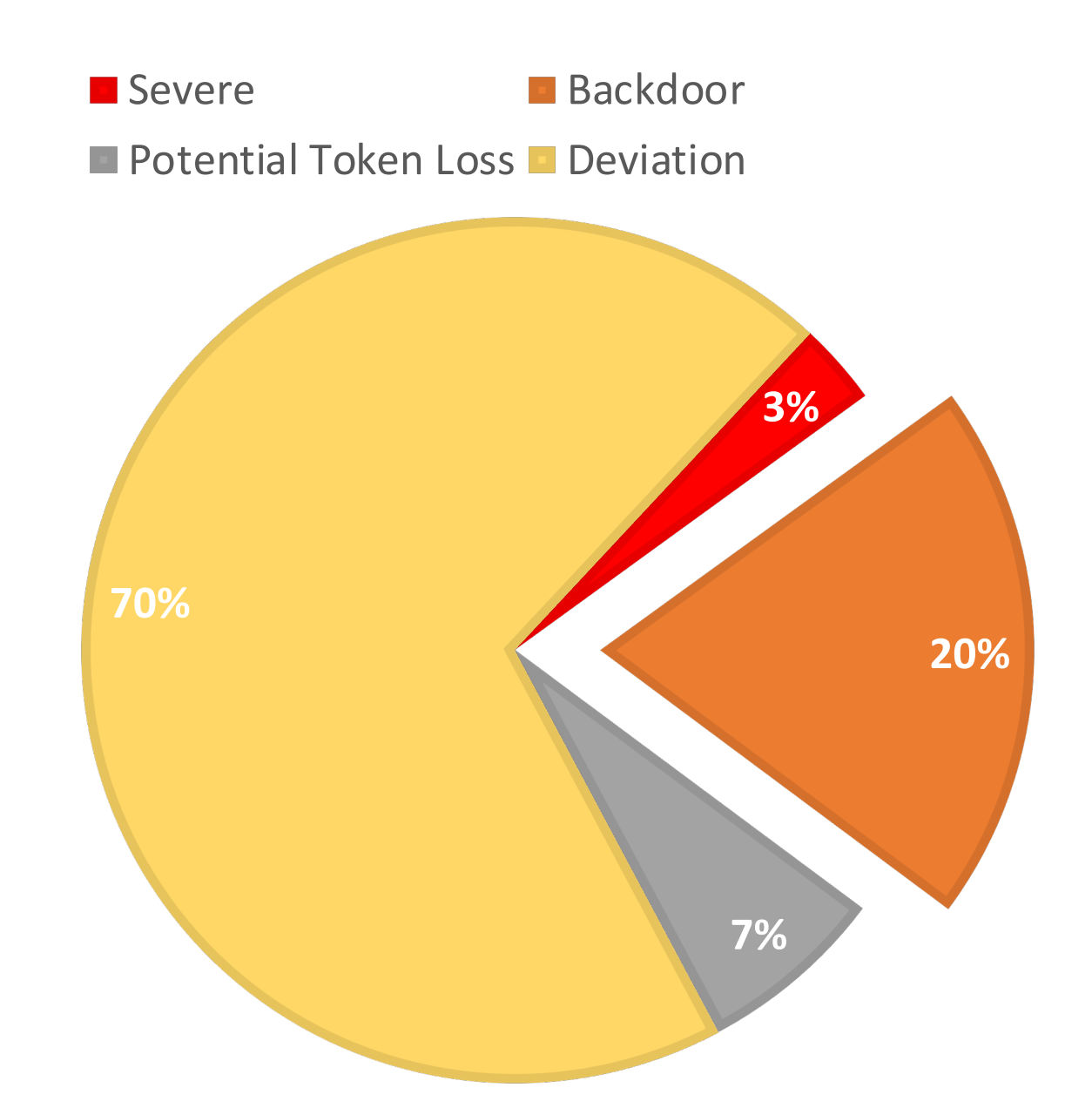

- Contract owner
- Exploitable privileges

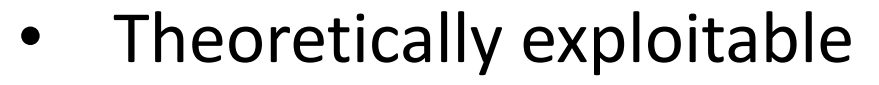

- Specific time period
- A large amount of digital assets

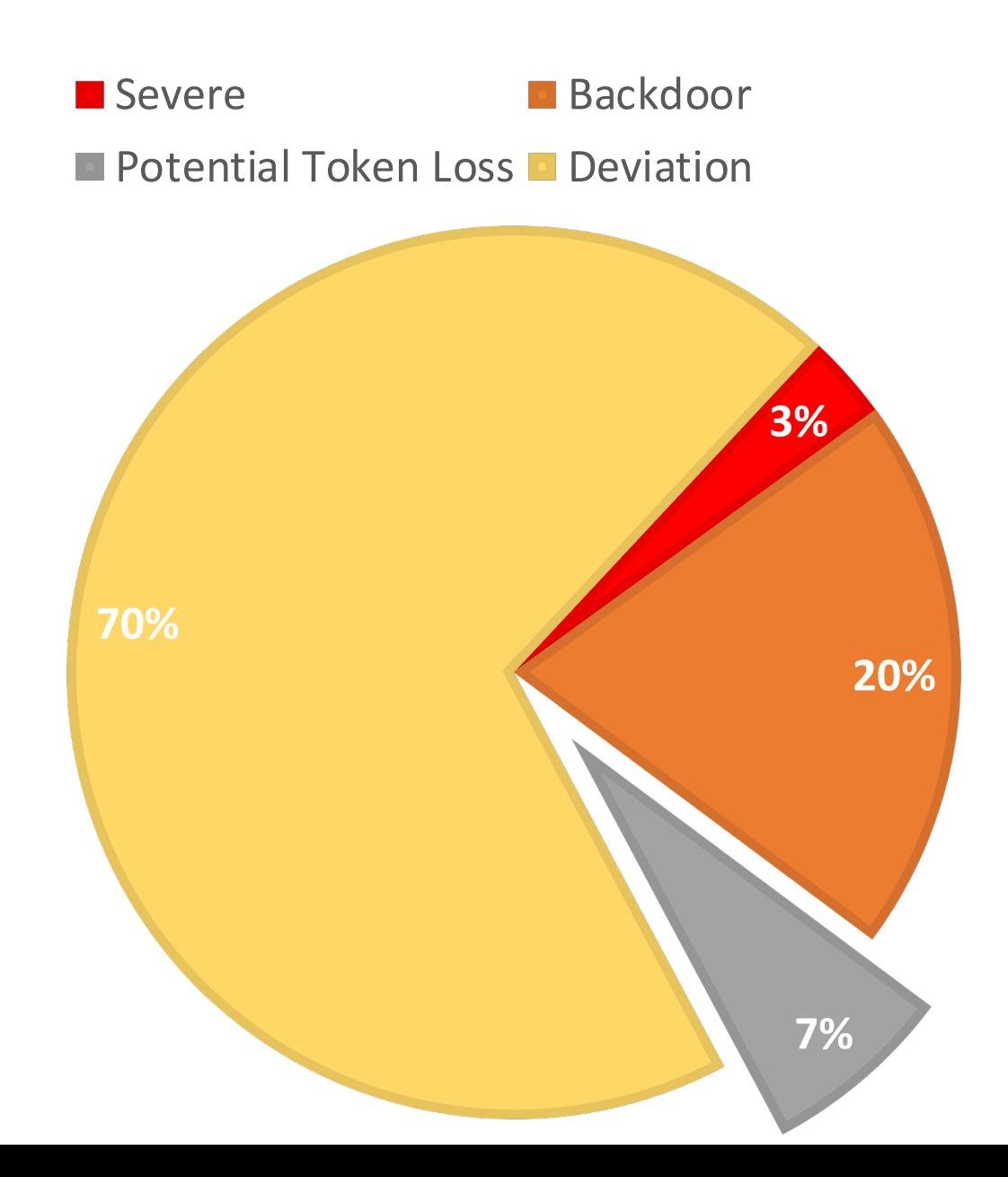

• Extra functionalities

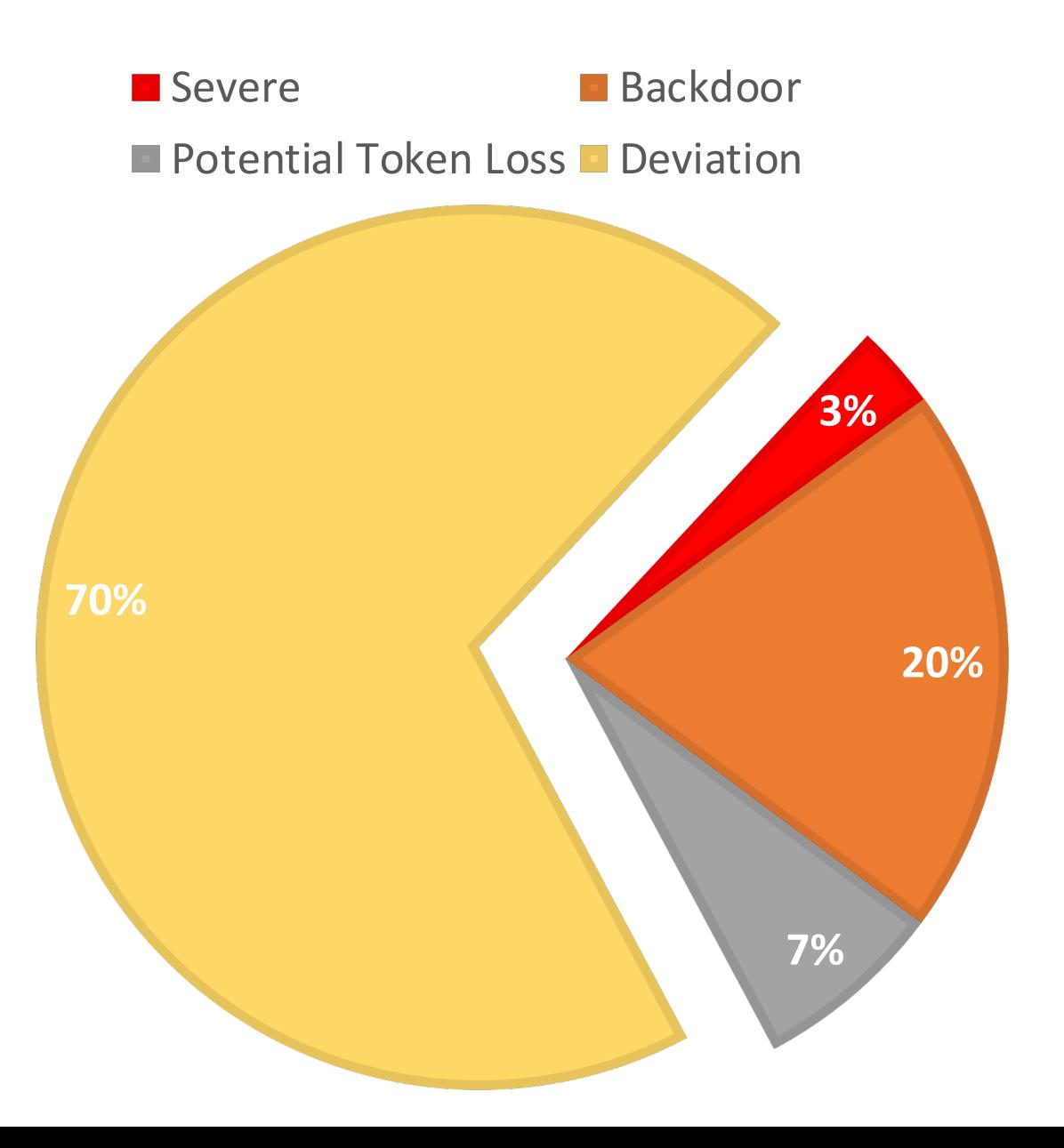

## Comparison with Other Tools

• Sampled 100 smart contracts for manual analysis

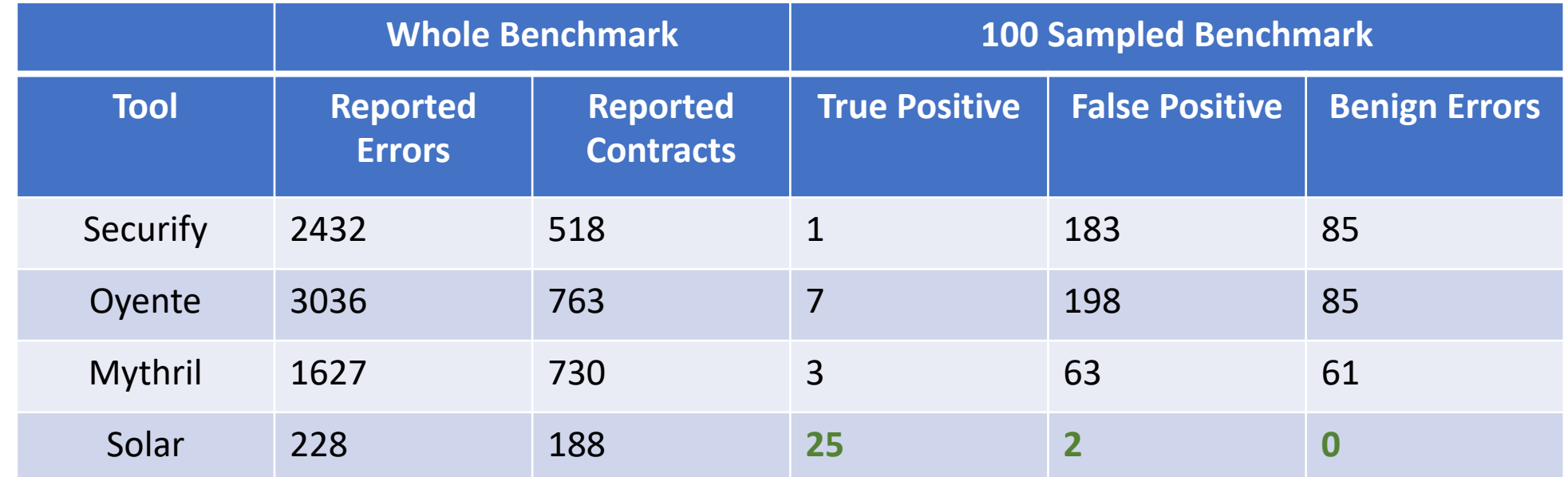

• Solar reports **more true positives** and significantly **less false positives**  and **benign errors**

## Why Solar Performs Better?

- Utilizing standard information as specifications
	- Capable of detecting logic errors
	- No benign errors
- Optimized symbolic execution engine for EVM
	- Efficient and accurate handling of load/store instructions
	- Much less false positives

### Example - Severe

**function** transferFrom(**address** from, **address** to, **uint** value) {

```
…
if(value < allowance[to][msg.sender]) return false;
…
}
     Should be greater than or equal to (>)
```
• This error allows an attacker to transfer one account's tokens to the other without proper approval.

### Example - Backdoor

 $...$ 

}

#### **function** mint(**address** \_holder, **uint** \_value) external {

```
...require(totalSupply + _value <= TOKEN_LIMIT);
balances[ holder] += value;
totalSupply += _value;
```
### Example - Backdoor

#### **function** mint(**address** holder, **uint** value) external {

```
…
require(totalSupply + _value <= TOKEN_LIMIT);
balances[ holder] += value;
totalSupply +=\text{value};
…
}
```
- This error allows the contract owner to allocate more tokens than TOKEN\_LIMIT.
- It also allows the contract owner to modify holders balance to an arbitrary value.

## Example – Potential Token Loss

#### **function** claimMigrate() {

balances[msg.sender] += pendingMigrations[msg.sender].amount;

… }

### Example – Potential Token Loss

```
function claimMigrate() {
```
…

}

balances[msg.sender] += pendingMigrations[msg.sender].amount;

```
• If the sender has large amount of token in previous contract, his/her
  balance will be overflowed.
```
### Example – Deviation

- Transfer function without return value.
	- Prevents other contract from calling transfer function.
- Frozen token.
	- Breaks the total supply invariant
- Standard deviation may lead to token loss depending on how the token is used.

Can we detect standard violation errors with no false positive and no false negative?

Yes! Runtime checks!

## Consensus is the Primary Bottleneck

- Parity is one of the fastest Ethereum client
- Run ERC20/ERC721 transactions:
	- With normal Parity client
	- With Parity but without consensus
	- With Parity, without consensus, and with an empty blockchain state as the start
- Consensus limits the throughput with the block gas cap

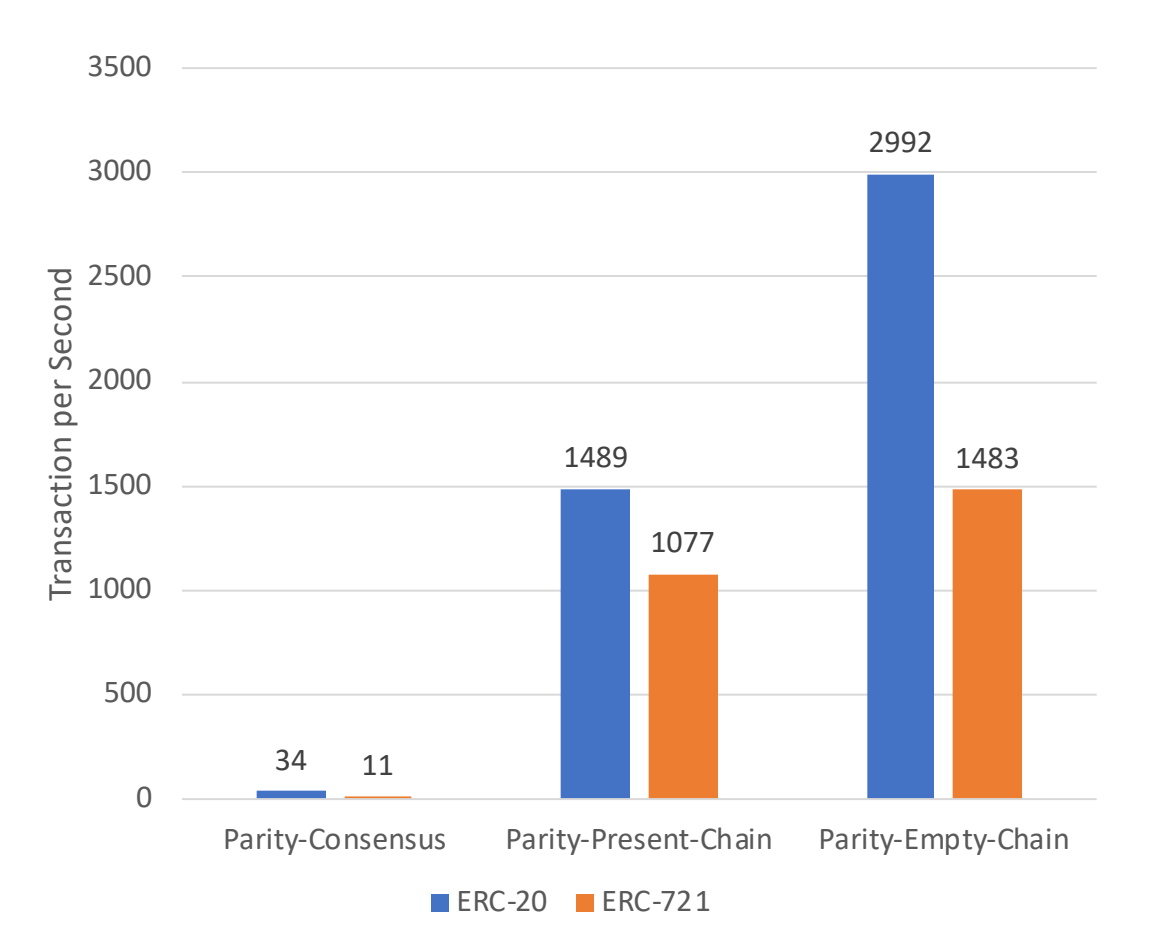

Running Parity with an empty chain is faster?

## Storage is the Secondary Bottleneck

- Over 68% of performance **Performance** Performance Counter Results counters are inside RocksDB or for load/store instructions
- Other EVM parts only take 9%
- Not all EVM instructions are equal
- State load/store instructions are significantly more expensive than other EVM instructions

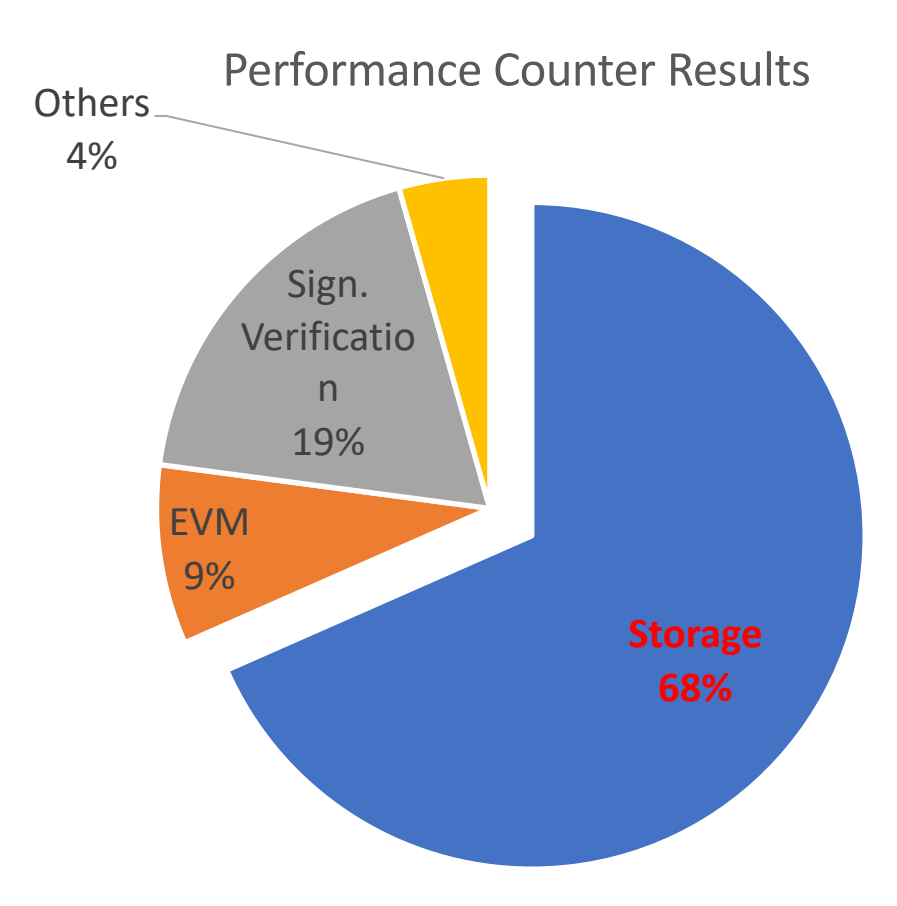

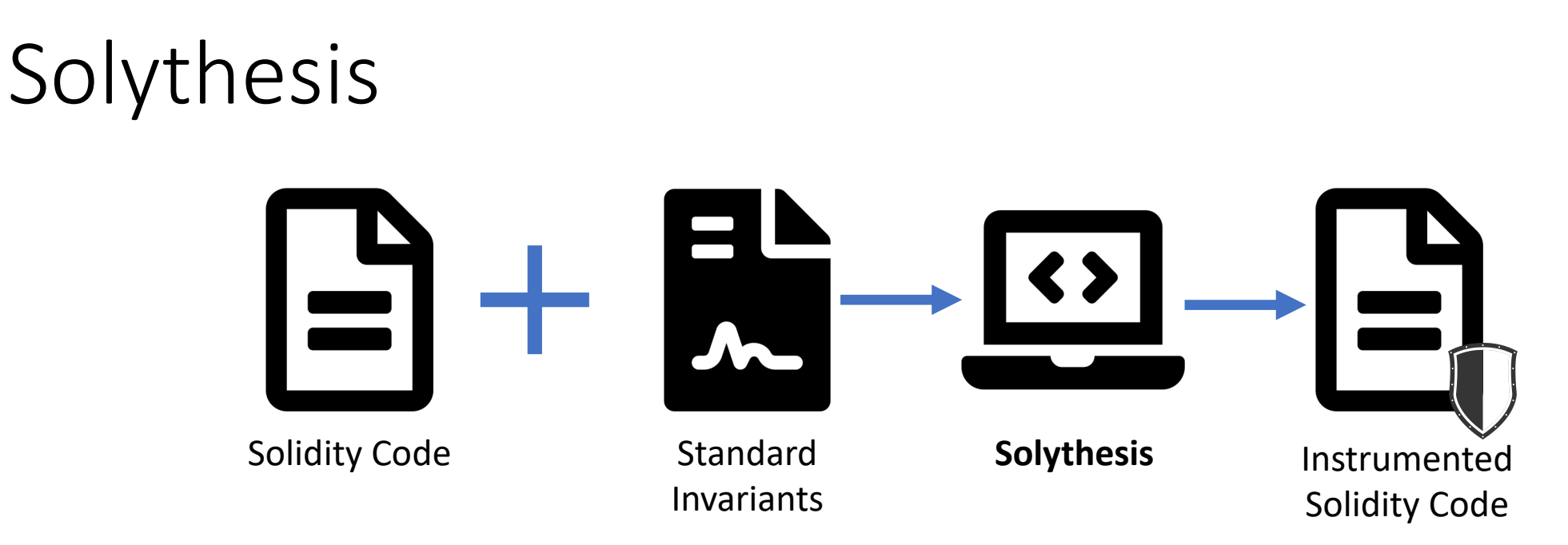

- Given standard invariants, Solythesis instruments Solidity code
- The instrumented code rejects transactions that violate invariants
- Design goal:
	- Minimize storage access instructions
	- Be expressive enough for all kinds of invariants

## Solythesis Invariants

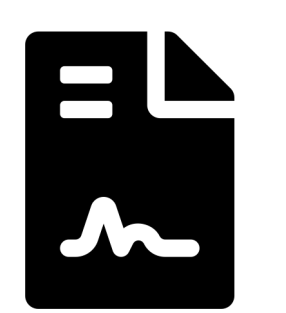

• ERC20 total supply invariants:

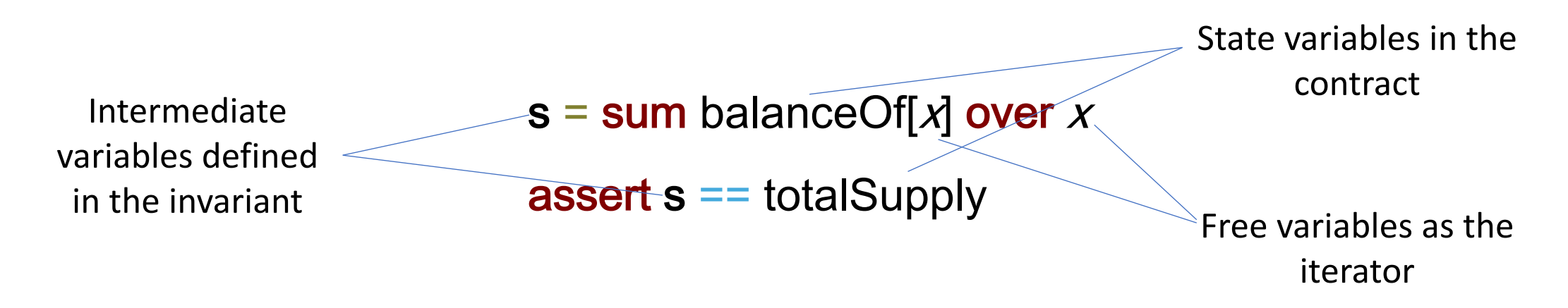

### $\sum_{a \in Address} (balanceOf(a)) = totalSupply()$

## ERC1202 Voting Contract Standard

- ERC1202 is a standard for smart contracts to implement voting
- It supports hosting **multiple issues**
- Each issue contains **multiple options** to vote
- Each participant may have a different **weight** for each issue
- For each issue, the option with the **highest accumulated weight** wins
- However, the example in ERC1202 contains an implementation error

### ERC1202 Example

}

**mapping** (**uint** => **mapping** (**address** => **uint256**)) weights; **mapping** (**uint** => **mapping** (**uint** => **uint256**)) weightedVoteCounts; **mapping** (**uint** => **mapping** (**address** => **uint**)) ballot; **function** vote(**uint** issueId, **uint** option) **public** { **uint256** weight = weights[issueId][msg.sender];

weightedVoteCounts[issueId][option] += weight;

ballots[issueId][msg.sender] = option;

### ERC1202 Example

}

**mapping** (**uint** => **mapping** (**address** => **uint256**)) weights; **mapping** (**uint** => **mapping** (**uint** => **uint256**)) weightedVoteCounts; **mapping** (**uint** => **mapping** (**address** => **uint**)) ballot; **function** vote(**uint** issueId, **uint** option) **public** { **uint256** weight = weights[issueId][msg.sender]; Problem: People may

vote multiple times!

weightedVoteCounts[issueId][option] += weight;

```
ballots[issueld][msg.sender] = option;
```
### ERC1202 Example

}

- **mapping** (**uint** => **mapping** (**address** => **uint256**)) weights;
- **mapping** (**uint** => **mapping** (**uint** => **uint256**)) weightedVoteCounts;
- **mapping** (**uint** => **mapping** (**address** => **uint**)) ballot;
- **function** vote(**uint** issueId, **uint** option) **public** {
	- **uint256** weight = weights[issueId][msg.sender];
	- weightedVoteCounts[issueId][ballots[issueId][msg.sender]] -= weight; weightedVoteCounts[issueId][option] += weight;

```
ballots[issueld][msg.sender] = option;
```
# ERC1202 Solythesis Invariant

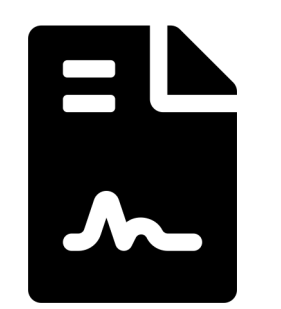

• The weightedVoteCounts should always equal to the sum of the weights of participants who voted for the option

s = map  $a,b$  sum weights[a][x] over x where ballot[a][b] == x forall  $a,b$  assert s[a][b] == weightedVoteCounts[a][b]

- **s** is an intermediate map that conditionally sums over expressions
- The combination of assert and forall defines constraints that iterate over all elements of maps

## How to Efficiently Enforce Such Invariant?

- **Naïve Approach**: Loops over all relevant map values in the blockchain state to check the invariant at the end of every transaction
	- Extremely slow
	- High gas cost
- **Our Approach**: Synthesize **delta updates** to intermediate values and **delta invariant check** to evaluate relevant constraints
	- Instrument runtime checks only for values that might change!

## Delta Update

s = map  $a,b$  sum weights[a][x] over x where ballot[a][b] == x

- Declare a new map (uint -> uint -> uint) to maintain the value of **s**.
- Synthesize and instrument code to update **s** when:
	- weights is updated
	- or ballot is updated

## Delta Update

}

**function** vote(**uint** issueId, **uint** option) **public** { **uint256** weight = weights[issueId][msg.sender]; weightedVoteCounts[issueId][option] += weight;

**ballots[issueId][msg.sender] = option;**

Solythesis computes the binding between quantifier variables and contract expression:

- $a \rightarrow$  issueld
- $b \rightarrow$  msg.sender
- $x \rightarrow$  ballot[issueId][msg.sender]

s = map  $a,b$  sum weights[a][x] over x where ballot[a][b] == x

## Delta Update

**function** vote(**uint** issueId, **uint** option) **public** { **uint256** weight = weights[issueId][msg.sender]; weightedVoteCounts[issueId][option] += weight; **s**[issueid][ballot[issueId][msg.sender]] -= weights[issueId][msg.sender]; ballots[issueId][msg.sender] = option; **s**[issueid][ballot[issueId][msg.sender]] += weights[issueId][msg.sender]; }
forall  $a,b$  assert  $s[a][b] ==$  weightedVoteCounts[a][b]

- Only check relevant instances of (a,b) when:
	- **s** is updated
	- or weightedVoteCounts is updated
- Maintain lists to track relevant instances

```
Delta Invariant Check
```
**function** vote(**uint** issueId, **uint** option) **public** { **uint256** weight = weights[issueId][msg.sender];

weightedVoteCounts[issueId][option] += weight;

**s**[issueid][ballot[issueId][msg.sender]] -= weights[issueId][msg.sender];  $ballots[issueld][msg.sender] = option;$ 

**s**[issueid][ballot[issueId][msg.sender]] += weights[issueId][msg.sender]; }

```
Delta Invariant Check
```
**function** vote(**uint** issueId, **uint** option) **public** {

**uint256** weight = weights[issueId][msg.sender];

a\_arr.push(issueId); b\_arr.push(option);

weightedVoteCounts[issueId][option] += weight;

**s**[issueid][ballot[issueId][msg.sender]] -= weights[issueId][msg.sender];  $ballots[issueld][msg.sender] = option;$ 

**s**[issueid][ballot[issueId][msg.sender]] += weights[issueId][msg.sender]; }

**function** vote(**uint** issueId, **uint** option) **public** {

**uint256** weight = weights[issueId][msg.sender];

a\_arr.push(issueId); b\_arr.push(option);

weightedVoteCounts[issueId][option] += weight;

a arr.push(issueId); b\_arr.push(ballot[issueId][msg.sender]);

**s**[issueid][ballot[issueId][msg.sender]] -= weights[issueId][msg.sender];  $ballots[issueld][msg.sender] = option;$ 

**s**[issueid][ballot[issueId][msg.sender]] += weights[issueId][msg.sender]; }

- **function** vote(**uint** issueId, **uint** option) **public** {
	- **uint256** weight = weights[issueId][msg.sender];
	- a\_arr.push(issueId); b\_arr.push(option);
	- weightedVoteCounts[issueId][option] += weight;
	- a arr.push(issueId); b\_arr.push(ballot[issueId][msg.sender]);
	- **s**[issueid][ballot[issueId][msg.sender]] -= weights[issueId][msg.sender];
	- $ballots[issueld][msg.sender] = option;$
	- a arr.push(issueId); b arr.push(ballot[issueId][msg.sender]);
	- **s**[issueid][ballot[issueId][msg.sender]] += weights[issueId][msg.sender];

…

}

#### **function** vote(**uint** issueId, **uint** option) **public** {

- a\_arr.push(issueId); b\_arr.push(ballot[issueId][msg.sender]);
- **s**[issueid][ballot[issueId][msg.sender]] += weights[issueId][msg.sender];

…

**function** vote(**uint** issueId, **uint** option) **public** {

a\_arr.push(issueId); b\_arr.push(ballot[issueId][msg.sender]); **s**[issueid][ballot[issueId][msg.sender]] += weights[issueId][msg.sender]; for (uint256 index = 0; index < a\_arr.length; index  $+=1$ ) assert  $(s[a \arr[index]][b \arr[index]] =$ weightedVoteCounts[x\_arr[index]][y\_arr[index]]); }

#### More Optimizations

- **Volatile Memory**: Volatile memory is much cheaper than state load/store. We replace states with volatile memory whenever possible.
- **Cache Load**: If a state variable is loaded multiple times, we will remove future loads and cache it in the volatile memory
- **Eliminate Redundant Updates**: Eliminate those instrumentations that are redundant

# Solythesis Experiments

- We collect three representative contracts:
	- ERC20: BEC Token
	- ERC721: DozerDoll
	- ERC1202: Vote Example
- Apply Solythesis to instrument these contracts
- Run these contracts on Parity and measure the overhead
	- For BEC and DozerDoll, we use history transactions in Ethereum
	- For Vote Example, we synthesize a transaction trace that repeatedly call important functions like CreateIssues() and Vote()

# Results with Ethereum Consensus

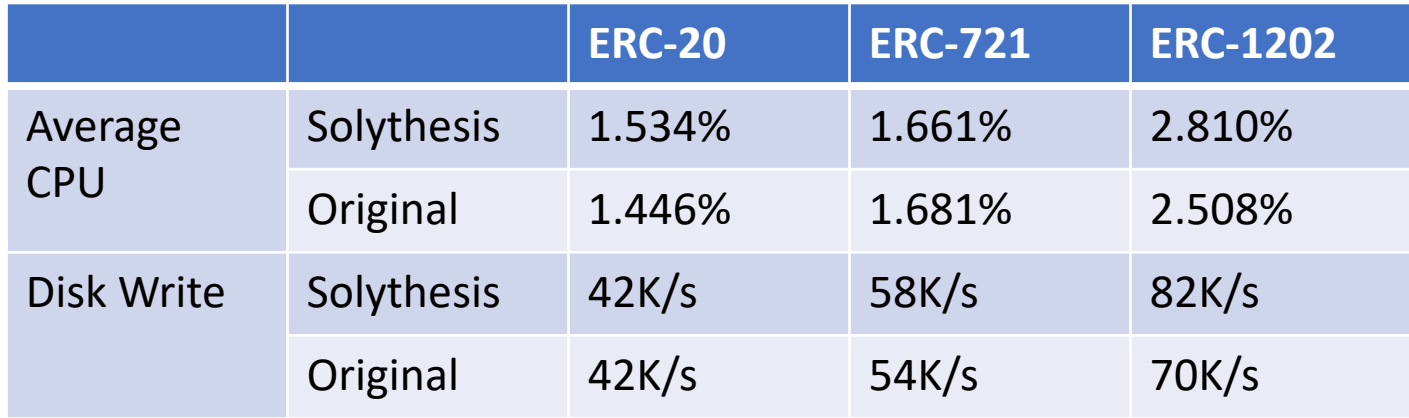

- Comparing to expensive cost of running PoW consensus
- Negligible CPU usage increasement
- Negligible extra disk writes
- ~30% more gas for the instrumentation

### Results without Ethereum Consensus

- Less than 5% overhead for ERC20
- ~8% overhead for ERC721
- ~20% overhead for ERC1202
- The overhead is tied to the number of instrumented loads/stores.

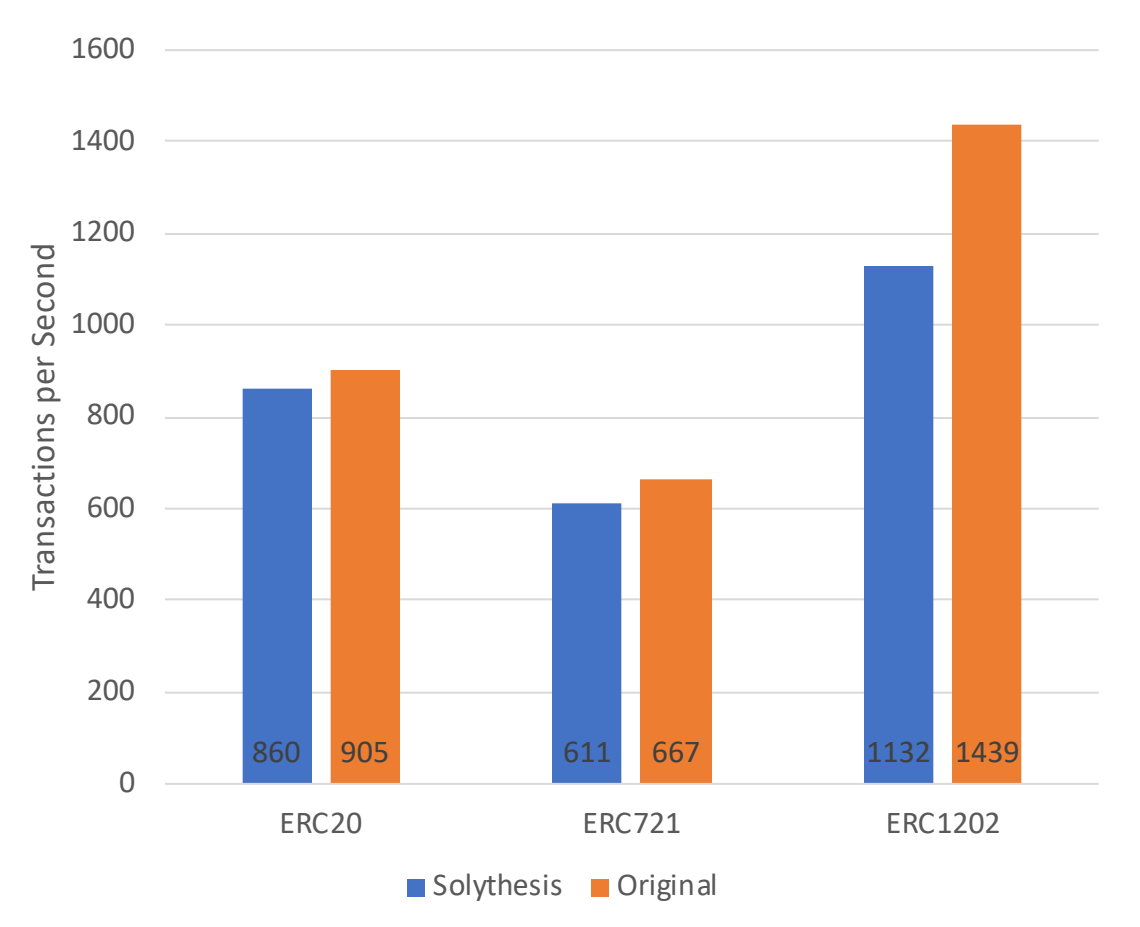

## Conclusion

- Two tools for utilizing specifications from contract standards
	- Solar: Symbolic execution engine for EVM with significantly less false positive
	- Solythesis: Efficient runtime check instrumentation for Solidity code
- EVM is often the enemy for designing efficient program analysis.
	- SHA3 for addressing the space
	- Different layouts between the state space and the volatile memory space
- Smart contract execution environment is totally different from general purpose programs.
	- Consensus and storage are the bottleneck.
	- Different tradeoffs between performance and security